**Cabinet GK Conseil Conseil, Evaluation Formation**

# **CATALOGUE**

# **DES**

# **FORMATIONS**

# **OGIRYS**

Cabinet GK Conseil 36 bis, Rue des Vallières - 69390 Vourles Mail: [contact@gk-conseil.fr](mailto:contact@gk-conseil.fr) / Web [: www.gk-conseil.fr](http://www.gk-conseil.fr/) N° déclaration d'activité : 8469 14345 69 - Siret : 411 588 619 00022 Fiche actualisée au 01/09/2023

## MODALITÉS ET TARIFS

L'offre commerciale pour le déploiement du logiciel OGiRYS dans votre institution indique un nombre estimatif de formations en fonction du nombre de personnels à former et de leurs fonctions respectives. Cet estimatif est étudié et peut-être adapté pour prendre en compte vos besoins et priorités, et les plannings des acteurs concernés. Les formations sont planifiées et organisées entre le responsable pédagogique de GK Conseil et le responsable des formations de l'association ou de l'établissement, en regard de l'avancement du déploiement.

Ce catalogue liste l'ensemble des plans de formations proposés. Des plans de formations "à la carte" sont également possibles.

Toute commande doit faire l'objet d'un mail au responsable pédagogique et préciser :

- Le plan de formation désiré et/ou les besoins spécifiques
- La date, le lieu et les horaires
- La liste des participants
- Chaque formation commandée fait l'objet d'une convention de formation.

Les tarifs applicables pour les formations :

- 1000 € par journée (7 heures)
- 500 € par 1/2 journée (3,5 heures) si deux sessions sont commandées sur la même journée (matin et aprèsmidi)
- 700 € par 1/2 journée (3,5 heures) si une seule session est commandée sur la même journée (matin ou aprèsmidi)

Les formations « approfondissement » et « à la carte » font l'objet d'un devis. Ces tarifs sont forfaitaires. Les frais de déplacements, de restauration et d'hébergement sont facturés en sus au réel sur justificatifs. Notre organisme de formation a obtenu l'exonération de la Taxe sur la Valeur Ajoutée sur les actions de formation.

A l'issue de l'action de formation, nous transmettrons :

- La feuille d'émargement signée
- L'évaluation de la formation
- Les attestations individuelles de formation
- La facture

DELAIS D'ACCES

Sous 20 jours en moyenne si financement CPF. Nous contacter pour les autres financements

### ADMINISTRATRER OGiRYS

### **OBJECTIFS DE LA FORMATION :**

A l'issue de cette formation, le stagiaire sera capable :

- Comprendre l'administration globale d'OGiRYS,
- Adapter le paramétrage en fonction des besoins des utilisateurs,
- Adapter les rapports proposés dans OGiRYS

**Cibles stagiaires:** Personnels administrateurs du logiciel **Nombre de participants:** 5 stagiaires maximum **Pré---requis :** 

- Maitrise de l'outil informatique
- Connaissance globale OGiRYS (1 journées de formation au minimum)

**Durée :** 2 journées pour la formation initiale + 2 journées de perfectionnement

### **Moyens pédagogiques mis en œuvre :**

Exercices pratiques élaborés par le formateur à partir du matériel emmené par les stagiaires, des questionnements de terrain, des besoins spécifiques Cette formation est essentiellement axée sur de la manipulation informatique.

### **Matériel à prévoir:**

### **Pour le déroulement de la formation :**

- Un ordinateur par stagiaire connecté à internet (Firefox ou chrome)
- Une connexion pour le formateur
- Un vidéoprojecteur

### **Chaque stagiaire emmène :**

- Des documents utilisés dans le cadre de l'accompagnement des usagers
- Des rapports à adapter ou intégrer dans OGiRYS

### **Suivi** -- Évaluation

- L'évaluation se fait tout au long de la session de formation au travers de questions orales, mises en situation, d'exercices à réaliser (ex : créer un utilisateur)
- Une attestation de formation sera remise à chaque stagiaire

### MODULES ET FONCTIONNALITES ETUDIEES FORMATION INITIALE

### **Principes de l'administration de l'outil**

- L'architecture de la solution (filtres, protection, sécurité granulaire)
- Le périmètre des possibilités, champs d'actions (droits d'accès de l'administrateur)

#### **Paramétrages de base**

- Le référentiel
- L'organigramme des structures
- Les profils (groupes) et les fonctions

#### **Gestion des utilisateurs**

- Gérer la liste des utilisateurs : création, mise à jour, archivage
- Gérer les mots de passe
- Suivre les utilisateurs via le lanceur de tableau de bord et le suivi des connections

#### **Gestion de la sécurité**

*Niveau 1 :*

- Les profils et les fonctions
- L'architecture Menus > Modules > Modèles > Champs
- Le principe CRUD
- *Niveau 2 :*
- Administrer la sécurité des menus et des modèles (sauf conditions)
- Administrer les profils et les fonctions

#### **Gestion des listes**

- Repérer les listes paramétrables
- **–** Administrer les listes (ajouter/désactiver un item)

### **Outil de fusion**

- Repérer des doublons dans une liste administrable
- Fusionner les doublons

### **Paramétrage des GED**

*Niveau 1 :*

- Les différents types de GED
- L'architecture de la GED

*Niveau 2 :*

– Administrer la sécurité des GED

### **Paramétrage des calendriers**

*Niveau 1 :* – Les différents types de Calendriers – L'architecture des calendriers *Niveau 2 :* – Administrer la sécurité des Calendriers

### **Module présences**

*Niveau 1 :*

– La configuration du module présences

– Administrer les codes de présences et les plages *Niveau 2 :*

– La gestion des verrous et des cadenas

– Verrouiller un tableau de présences

#### **Module formation**

– Inscrire les participants aux formations OGiRYS

#### **Module rapports**

*Niveau 1 :*

– Comprendre la logique de la création d'un rapport

– Comprendre l'administration des rapports

*Niveau 2* :

- Télécharger un rapport pour l'adapter ou s'en inspirer
- Administrer la sécurité des rapports
- Modifier un Template sans modifier les champs d'automatisation

#### **Module médical**

- Gérer la liste des prescripteurs
- Gérer les tokens

### **Grilles d'évaluation**

- Créer une grille d'évaluation
- Administrer la sécurité des grilles d'évaluation
- Importer une grille d'évaluation

### MODULES ET FONCTIONNALITES ETUDIEES FORMATION PERFECTIONNEMENT

#### **Gestion avancée de la sécurité**

- Gérer la sécurité à l'aide des conditions
- Gérer la sécurité personnalisée

### **Gestion avancée des rapports**

- Modifier un rapport
- Créer un rapport Excel
- Créer un rapport Word
- Créer un rapport PDF
- Créer un rapport PHP

#### **Imports en masse**

- Importer des utilisateurs
- Importer des usagers
- Importer des contacts

### PLANNING PREVISIONNEL FORMATION INITIALE

#### **Journée 1**

**30' –** 00H30 – Principes de l'administration de l'outil **60' –** 01H30 – Paramétrages de base **60' –** 02H30 – Gestion des utilisateurs **30' –** 03H00 – Gestion des listes **30' –** 03H30 – Outil de fusion *Pause déjeuner* **60' –** 04H30 – Gestion de la sécurité niveau 1 **30' –** 05H00 – Calendrier niveau 1 **30' –** 05H30 – GED niveau 1 **30' –** 06H00 – Présences niveau 1 **30' –** 06H30 – Rapport niveau 1 **15' –** 06H45 – Gestion du module formation **15' –** 07H00 – Bilan et évaluation de la formation

### **Journée 2**

- **30' –** 00H30 Révisions
- **60' –**02H00 Gestion de la sécurité niveau 2
- **60' –**03H00 GED niveau 2 **60' –**03H30 – Calendrier niveau 2

*Pause déjeuner*

- **90' –**05H00 Rapport niveau 2
- **30' –**05H30 Présences niveau 2
- **30' –**06H00 Module médical
- **45' –**06H45 Gestion des grilles d'évaluations
- **15' –** 07H00 Bilan et évaluation de la formation

### PLANNING PREVISIONNEL FORMATION PERFECTIONNEMENT

### **Journée 1**

**30' –** 00H30 – Principes de l'administration de l'outil **60' –** 01H30 – Paramétrages de base **60' –** 02H30 – Gestion des utilisateurs **30' –** 03H00 – Gestion des listes **30' –** 03H30 – Outil de fusion *Pause déjeuner* **60' –** 04H30 – Gestion de la sécurité niveau 1 **30' –** 05H00 – Calendrier niveau 1 **30' –** 05H30 – GED niveau 1 **30' –** 06H00 – Présences niveau 1 **30' –** 06H30 – Rapport niveau 1 **15' –** 06H45 – Gestion du module formation **15' –** 07H00 – Bilan et évaluation de la formation

### **Journée 2**

- **30' –** 00H30 Révisions
- **60' –**02H00 Gestion de la sécurité niveau 2
- **60' –**03H00 GED niveau 2
- **60' –**03H30 Calendrier niveau 2

*Pause déjeuner*

- **90' –**05H00 Rapport niveau 2
- **30' –**05H30 Présences niveau 2
- **30' –**06H00 Module médical
- **45' –**06H45 Gestion des grilles d'évaluations
- **15' –** 07H00 Bilan et évaluation de la formation

### PLANNING PREVISIONNEL FORMATION PERFECTIONNEMENT Journée de perfectionnement : La sécurité et les imports

**60'** – 01H00 – Révision de la gestion de la sécurité **120' –** 02H30 – Gérer les conditions **30' –** 03H30 – Exercices pratiques *Pause déjeuner* **60' –** 04H30 – Les imports **120' –** 06H30 – La sécurité personnalisée **30' –** 07H00 – Conclusion de la formation et bilan

#### **Journée de perfectionnement : Les rapports**

**60'** – 01H00 – Révision de la gestion de la sécurité **60'** – 02H00 – Modifier un rapport **90' –** 03H30 – Créer un rapport Excel *Pause déjeuner* **90' –** 05H00 – Créer un rapport Word **90' –** 06H30 – Créer un rapport PDF **30' –** 07H00 – Conclusion de la formation et bilan

### PERSONNEL ENCADRANTS

### **OBJECTIFS DE LA FORMATION :**

- A l'issue de cette formation, le stagiaire sera en capacité de :
- Soutenir son équipe dans la mise en place d'OGiRYS,
- Renseigner les informations qui lui sont nécessaire au quotidien
- Éditer les indicateurs liés à l'activité de sa structure

### **Cibles stagiaires:** Coordinateurs, Chefs de services, Directeurs

### **Nombre de participants:** 10 stagiaires maximum

**Pré-requis** : Base en bureautique (Utilisation régulière Traitement de texte, Tableur et internet)

**Durée :** 2 journées

### **Moyens pédagogiques mis en œuvre**

Séance menée en salle de formation

Exercices pratiques élaborés par le formateur à partir du matériel emmené par les stagiaires, des questionnements de terrain, des besoins spécifiques

Cette formation est essentiellement axée sur de la manipulation informatique.

### **Matériel à prévoir :**

### **Pour le déroulement de la formation :**

- Un ordinateur par stagiaire connecté à internet (Firefox ou chrome)
- une connexion pour le formateur
- Un vidéoprojecteur

### **Chaque stagiaire emmène :**

– Des documents utilisés dans le cadre de l'accompagnement des usagers

### **Suivi** -- Évaluation:

- L'évaluation se fait tout au long de la session de formation au travers de questions orales, mises en situations, d'exercices à réaliser (ex : reporter une partie du dossier de l'usager dans OGiRYS)
- Une attestation de formation sera remise à chaque stagiaire

### MODULES ET FONCTIONNALITES ETUDIEES

### **Découverte de l'outil**

- Présentation d'OGiRYS : le bureau, les principaux menus
- Comprendre la logique de navigation dans l'outil OGiRYS
- Présentation des droits d'accès

### **Parcours d'admission**

- Comprendre la gestion de la liste d'attente
- Comprendre le parcours d'une admission dans l'outil OGiRYS

### **Dossier de l'usager**

- Consulter le dossier de l'usager
- Comprendre comment piloter le Projet usager
- Consulter les alertes administratives

### **Dossier médical et dossier soins**

- Comprendre les spécificités du dossier médical et du dossier de soin ; les droits d'accès
- Consulter le dossier soins de l'usager

### **Calendrier**

- Comprendre comment construire un planning hebdomadaire
- Comprendre comment mettre à jour les événements du calendrier et rédiger les comptes rendus
- Comprendre le lien entre un événement du calendrier et les autres modules d'OGiRYS

### **Annuaires**

- Consulter et filtrer l'annuaire des contacts et des partenaires
- Comprendre comment alimenter les annuaires au quotidien
- Comprendre le lien entre les deux annuaires et les autres modules d'OGiRYS

### **Outils d'écriture et de communication**

- Consulter le cahier de transmission, rédiger une transmission
- Comprendre le module Comptes rendus professionnels
- Consulter et utiliser les autres outils de communication : la messagerie interne, les tâches, ...

### **Structure**

- Comprendre comment l'organigramme de l'institution est reproduit dans l'outil
- Consulter une fiche structure
- Editer les tableaux de bords de pilotage de l'activité et les indicateurs MS

### **Aide et support**

- Consulter les aides en ligne
- Comprendre les fonctionnalités du bouton support

- **30' –** 00H30 Présentation d'OGiRYS
- **30' –** 01H00 La liste d'attente et le dossier d'admission
- **60' –** 02H00 Le dossier de l'usager
- **30' –** 02H30 Le dossier de soin et le dossier médical
- **30' –** 03H00 L'annuaire des contacts et des partenaires
- Pause déjeuner
- **60' –** 04H00 Le Projet usager
- **60' –** 05H00 Le calendrier
- **60' –** 06H00 Les outils d'écriture et de communication
- **30' –** 06H30 Les tableaux de bord et les indicateurs
- **15' –** 06H45 Aide en ligne, bouton support, solliciter la plateforme technique
- **15' –** 07H00 Conclusion et évaluation de la formation

## PERSONNEL ADMINISTRATIF

### **OBJECTIFS DE LA FORMATION :**

A l'issue de cette formation, le stagiaire sera en capacité de :

- Créer le dossier de l'usager, alimenter son dossier de l'admission à la sortie de la structure
- Utiliser les outils du quotidien (module présences, outils de communication, annuaires, calendriers...)
- Alimenter la fiche structure, éditer les indicateurs MS

### **Cibles stagiaires:**

Secrétaires, autres professionnels administratifs **Nombre de participants:** 10 stagiaires maximum  $Pré$ -requis : Base bureautique (Utilisation régulière Traitement de texte, Tableur et internet)

### **Durée:**2 journées

### **Moyens pédagogiques mis en œuvre**

- Séance menée en salle de formation
- Exercices pratiques élaborés par le formateur à partir du matériel emmené par les stagiaires, des questionnements de terrain, des besoins spécifiques

Cette formation est essentiellement axée sur de la manipulation informatique.

### **Matériel à prévoir:**

### **Pour le déroulement de la formation :**

- Un ordinateur par stagiaire connecté à internet (Firefox ou chrome)
- une connexion pour le formateur
- Un vidéoprojecteur

### **Chaque stagiaire emmène :**

- Un dossier usager (+ photo en format JPEG)
- Des documents administratifs scannés sur clé USB (courriers MDPH,)
- Un planning hebdomadaire (usager / professionnel)
- Un tableau de présences

### **Suivi** - Évaluation:

- L'évaluation se fait tout au long de la session de formation au travers de questions orales, mises en situation, d'exercices à réaliser (ex : reporter une partie du dossier de l'usager dans OGiRYS)
- Une attestation de formation sera remise à chaque stagiaire

### MODULES ET FONCTIONNALITES ETUDIEES

### **Découverte de l'outil**

- Présentation d'OGiRYS : le bureau, les principaux menus
- Comprendre la logique de navigation dans l'outil OGiRYS

### **Le parcours d'admission**

- Consulter et gérer la liste d'attente
- Renseigner et suivre un parcours d'admission dans l'outil

### **Le dossier de l'usager**

- Consulter et filtrer la liste et l'annuaire des usagers
- Consulter et alimenter le dossier de l'usager
- Gérer les alertes administratives
- Comprendre comment sortir un usager des effectifs de la structure

### **Les annuaires**

- Consulter, filtrer, rechercher une fiche dans les annuaires
- Créer une nouvelle fiche contact et une fiche partenaire
- Comprendre le lien entre les deux annuaires et les autres modules d'OGiRYS

### **Le module structure**

- Comprendre comment l'organigramme de l'institution est reproduit dans l'outil
- Consulter et alimenter une fiche structure
- Créer et alimenter les groupes / unités de vie
- Editer les tableaux de bord de pilotage de l'activité et les indicateurs MS

### **Le module ressource**

- Créer une ressource et alimenter sa fiche
- Gérer le planning des ressources

### **Les Calendriers**

- Construire un planning hebdomadaire
- Mettre à jour les événements du calendrier et rédiger les comptes rendus
- Comprendre le lien entre un événement du calendrier et les autres modules d'OGiRYS

### **Les outils de communication**

– Consulter et utiliser les tâches, les listes de diffusion...

### **Le module présences**

- Comprendre le paramétrage des présences
- Indiquer une absence prévisionnelle
- Alimenter le module présence au quotidien

### **L'aide et support**

- Consulter les aides en ligne
- Comprendre les fonctionnalités du bouton support

**Journée 1**

**30' –** 00H30 – Présentation d'OGiRYS **90' –** 02H30 – Le dossier de l'usager **60' –** 03H30 – La liste d'attente Pause déjeuner **90' –** 05H00 – Les annuaires **60' –** 06H00 – Le module Structures **30' –** 06H30 – Les outils de communication **60' –** 07H00 – Exercices pratiques

### **Journée 2**

**60' –** 01H00 – Révision **30' –** 01H30 – Les ressources **120' –** 03H30 – Le calendrier Pause déjeuner **120'** – 05H30 – Présences / Absences **45' –** 06H15 – Exercices pratiques **15' –** 06H30 – Aide en ligne, bouton support, solliciter la plateforme technique **30' –** 07H00 – Bilan de la formation / Évaluation

## REFERENTS DE L'OUTIL OGiRYS

### **OBJECTIFS DE LA FORMATION :**

A l'issue de cette formation, le stagiaire sera en capacité de :

- Maîtriser l'ensemble des modules livrés dans leur base,
- Transférer leurs compétences à leurs collègues.

**Cibles stagiaires:** Référents internes, personnes ressources dans les structures

**Nombre de participants :** 10 stagiaires maximum

**Pré-requis** : Bases bureautique (Utilisation régulière Traitement de texte, Tableur et internet)

**Durée :** 3 jours (2 jours + 1 jour)

### **Moyens pédagogiques mis en œuvre**

- Séance menée en salle de formation
- Exercices pratiques élaborés par le formateur à partir du matériel emmené par les stagiaires, des questionnements de terrain, des besoins spécifiques
- Cette formation est essentiellement axée sur de la manipulation informatique.

#### - **Matériel à prévoir:**

### **Pour le déroulement de la formation :**

- Un ordinateur par stagiaire connecté à internet (Firefox ou chrome)
- une connexion pour le formateur
- Un vidéoprojecteur

### **Chaque stagiaire emmène :**

- Un dossier usager (+ photo en format JPEG) + documents liés (écrits, transmissions,)
- Un projet usager + documents liés (synthèse,)
- Un planning hebdomadaire (usager / professionnel)
- Une grille d'évaluation à intégrer dans OGiRYS
- Un tableau de présences
- Des documents liés au soins / nursing

### **Suivi** -- Évaluation

- L'évaluation se fait tout au long de la session de formation au travers de questions orales, mises en situation, d'exercices à réaliser (ex : Rédiger un projet dans OGiRYS)
- Une attestation de formation sera remise à chaque stagiaire

## MODULES ET FONCTIONNALITES ETUDIEES

### **Découverte de l'outil**

- Présentation d'OGiRYS : le bureau, les principaux menus
- Comprendre la logique de navigation dans l'outil OGiRYS

### **Spécificité du rôle du référent**

- Nature de la mission, interlocuteurs internes
- Transférer ses compétences à ses collègues

### **Le module structure**

- Comprendre comment l'organigramme de l'institution est reproduit dans l'outil
- Consulter une fiche structure
- Créer et alimenter les groupes / unités de vie

### **Le dossier de l'usager**

- Consulter et filtrer la liste et l'annuaire des usagers
- Consulter et alimenter le dossier de l'usager
- Gérer les alertes administratives
- Comprendre comment sortir un usager des effectifs de la structure

### **L'aide et support**

- Consulter les aides en ligne
- Comprendre les fonctionnalités du bouton support

### **Les annuaires**

- Consulter, filtrer, rechercher une fiche dans les annuaires
- Créer une nouvelle fiche contact et une fiche partenaire
- Comprendre le lien entre les deux annuaires et les autres modules d'OGiRYS

### **Les outils d'écriture et de communication**

- Consulter le cahier de transmission, rédiger une transmission
- Consulter le module Comptes rendus professionnels, rédiger de nouveaux Comptes rendus
- Consulter et utiliser les autres outils de communication : la messagerie interne, les tâches, listes de diffusion...
- Comprendre le lien entre les outils d'écriture et de communication et les autres modules d'OGiRYS

### **Le module ressource**

- Créer une ressource et alimenter sa fiche
- Gérer le planning des ressources

### **Les Calendriers**

- Construire un planning hebdomadaire
- Mettre à jour les événements du calendrier et rédiger les comptes rendus
- Comprendre le lien entre le Calendrier et les autres modules d'OGiRYS

### **Projet usager**

- Rédiger le projet
- Piloter un projet
- Préparer et rédiger le bilan / synthèse de projet
- Comprendre le lien entre le Projet et les autres modules d'OGiRYS

### **Outils d'évaluation**

- Mener une évaluation
- Analyser une ou plusieurs évaluations

### **Dossier soins**

- Consulter et alimenter le dossier soins de l'usager
- Comprendre les liens entre le dossier médical, le dossier de l'usager et le dossier soins

### **Le parcours d'admission**

- Comprendre comment consulter et gérer la liste d'attente
- Comprendre comment suivre un parcours d'admission

### **Le module présences**

- Comprendre le paramétrage des présences
- Indiquer une absence prévisionnelle
- Alimenter le module présence au quotidien

### **Journée 1**

**60' –** 01H00 – Présentation d'OGiRYS **30' –** 01H30 – Rôle du référent **120' –** 03H30 – Le dossier de l'usager *Pause déjeuner* **60' –** 04H30 – Le module Structure **60' –** 05H30 –Les annuaires **60' –** 06H30 – Les outils de communication **30' –** 07H00 – Exercices pratiques

### **Journée 2**

- **60' –** 01H00 Révisions **30' –** 01H30 – Les ressources **120' –** 03H30 – Le calendrier
- 
- *Pause déjeuner*
- **60' –** 04H30 Élaborer un projet usager
- **60' –** 05H30 Piloter le projet usager
- **30' –** 06H00 Évaluer le projet
- **30' –** 06H30 Aide en ligne, bouton support, solliciter la plateforme technique
- **30' –** 07H00 Questions et évaluation de la formation

### **Journée 3**

- **60' –** 01H00 Révisions et questions de perfectionnement
- **60' –** 02H00 Parcours d'admission
- **90' –** 03H30 Les présences

### *Pause déjeuner*

- **60' –** 04H30 Les évaluations
- **60' –** 05H30 Le dossier soins
- **60' –** 06H30 Exercices pratiques
- **30' –** 07H00 Évaluation de la formation / questions diverses

## PERSONNELS MEDICAUX

### **OBJECTIFS DE LA FORMATION :**

A l'issue de cette formation, le stagiaire sera en capacité de :

- Alimenter le dossier médical de l'usager et le mettre à jour,
- Alimenter le planning des consultations médicales, les constantes
- Paramétrer la feuille médicale d'urgence pour l'éditer
- Rédiger une prescription, un plan de soin, une transmission ciblée

### **Cibles stagiaires:**

Médecins généralistes, psychiatres, infirmiers, psychomotriciens, ergothérapeutes, orthophonistes, kinésithérapeutes, ...

### **Nombre de participants:** 10 stagiaires maximum

Pré-requis : Bases bureautique (Utilisation régulière Traitement de texte et internet)

### **Durée** 1 journée

### **Moyens pédagogiques mis en œuvre**

- Séance menée en salle de formation
- Exercices pratiques élaborés par le formateur à partir du matériel emmené par les stagiaires, des questionnements de terrain, des besoins spécifiques
- Cette formation est essentiellement axée sur de la manipulation informatique.

#### - **Matériel à prévoir:**

### **Pour le déroulement de la formation :**

- Un ordinateur par stagiaire connecté à internet (Firefox ou chrome)
- une connexion pour le formateur
- Un vidéoprojecteur

### **Chaque stagiaire prévoit :**

- Son numéro RPPS ou ADELI
- Un dossier médical
- Une prescription
- Un plan de soins

### **Suivi** - Évaluation

- L'évaluation se fait tout au long de la session de formation au travers de questions orales, mises en situation, d'exercices à réaliser (ex : Rédiger une prescription dans OGiRYS)
- Une attestation de formation sera remise à chaque stagiaire

### MODULES ET FONCTIONNALITES ETUDIEES

### **Découverte de l'outil**

- Présentation d'OGiRYS : le bureau, les principaux menus
- Comprendre la logique de navigation dans l'outil OGiRYS

### **Dossier soins**

- Consulter et alimenter le dossier soins de l'usager
- Comprendre les liens entre le dossier médical, le dossier de l'usager et le dossier soins

### **Le dossier médical**

- Consulter et alimenter le dossier médical de l'usager
- Rédiger une prescription médicale puis l'éditer
- Construire et alimenter le plan de soin
- Suivre les constantes
- Paramétrer le DLU et l'éditer

### **Calendrier**

- Naviguer dans le calendrier
- Construire son planning hebdomadaire
- Mettre à jour les événements du calendrier et rédiger les comptes rendus
- Comprendre le lien entre le Calendrier et les autres modules d'OGiRYS

### **Outils d'écriture et de communication**

- Consulter le cahier transmissions médicales, rédiger une nouvelle transmission
- Consulter le cahier de transmissions, comprendre le lien avec le cahier de transmission médical
- Reporter une transmission médicale dans le cahier de transmission et inversement

### **Aide et support**

- Consulter les aides en ligne
- Comprendre les fonctionnalités du bouton support

**60' –** 01H00 – Présentation d'OGiRYS **60'** – 02H00 – Le dossier médical **30'** – 03H30 – Les consultations médicales **30' –** 03H00 – Le Calendrier **30' –** 03H30 – Les outils d'écriture et de communication

*Pause déjeuner*

**120' –** 05H30 – Les prescriptions **60' –** 06H30 – Le plan de soins **15'** – 06H45 – Aide en ligne, bouton support, solliciter la plateforme technique **15' –** 07H00 – Évaluation de la formation

## PERSONNEL EDUCATIF

### **OBJECTIFS DE LA FORMATION :**

A l'issue de cette formation, le stagiaire sera en capacité de :

- Consulter le dossier de l'usager
- Utiliser les outils d'écriture et de communication
- Rédiger le Projet usager

**Cibles stagiaires :** Professionnels intervenant dans le quotidien de l'usager et la référence de leurs projets

**Nombre de participants:** 10 stagiaires maximum

**Pré-requis** : Bases bureautique (Utilisation régulière Traitement de texte et internet)

**Durée:** 2 journées

### **Moyens pédagogiques mis en œuvre**

Séance menée en salle de formation

Exercices pratiques élaborés par le formateur à partir du matériel emmené par les stagiaires, des questionnements de terrain, des besoins spécifiques.

Cette formation est essentiellement axée sur de la manipulation informatique.

### **Matériel à prévoir**

### **Pour le déroulement de la formation :**

- Un ordinateur par stagiaire connecté à internet (Firefox ou chrome)
- une connexion pour le formateur

– Un vidéoprojecteur

### **Chaque stagiaire emmène :**

- Des documents liés au dossier usager (écrits, transmissions,)
- Un projet usager
- Un planning hebdomadaire (usager / professionnel)

### **Suivi** - Évaluation

L'évaluation se fait tout au long de la session de formation au travers de questions orales, mises en situation, d'exercices à réaliser (ex : Rédiger un projet dans OGiRYS) Une attestation de formation sera remise à chaque stagiaire

### MODULES ET FONCTIONNALITES ETUDIEES

### **Découverte de l'outil**

- Présentation d'OGiRYS : le bureau, Les principaux menus
- Comprendre la logique de navigation dans l'outil OGiRYS

#### **Dossier de l'usager**

– Consulter le dossier de l'usager

#### **Projet usager**

– Rédiger le projet usager

#### **Outils d'écriture et de communication**

- Consulter le cahier de transmission et rédiger une nouvelle transmission
- Comprendre comment les transmissions sont liées au dossier de l'usager

#### **Calendrier**

- Naviguer dans le calendrier
- Construire son planning hebdomadaire

#### **Aide et support**

- Consulter les aides en ligne
- Comprendre les fonctionnalités du bouton support

- **60' –** 01H00 Présentation d'OGiRYS
- **60' –** 02H00 Le dossier de l'usager
- **90' –** 03H30 Le Projet usager

*Pause déjeuner*

- **90' –** 05H00 Les outils d'écriture et de communication
- **90' –** 06H30 Le calendrier
- **15' –** 06H45 Aide en ligne, bouton support, solliciter la plateforme technique
- **15' –** 07H00 Evaluation de la formation

### PERSONNEL SESSAD

### **OBJECTIFS DE LA FORMATION :**

A l'issue de cette formation, le stagiaire sera en capacité de :

- Consulter le dossier de l'usager
- Utiliser les outils d'écriture et de communication
- Rédiger le Projet usager
- Construire et suivre un planning hebdomadaire

**Cibles stagiaires:** Professionnels SESSAD intervenant dans le quotidien de l'usager et dans la référence de leurs projets

**Nombre de participants:** 10 stagiaires maximum

Pré-requis : Bases bureautique (Utilisation régulière Traitement de texte et internet)

**Durée:** 2 journées

#### **Moyens pédagogiques mis en œuvre**

- Séance menée en salle de formation
- Exercices pratiques élaborés par le formateur à partir du matériel emmené par les stagiaires, des questionnements de terrain, des besoins spécifiques.
- Cette formation est essentiellement axée sur de la manipulation informatique.

### **Matériel à prévoir**

### **Pour le déroulement de la formation :**

- Un ordinateur par stagiaire connecté à internet (Firefox ou chrome)
- Une connexion pour le formateur
- Un vidéoprojecteur

### **Chaque stagiaire emmène :**

- Des documents liés au dossier usager (écrits, évaluations,)
- Un projet usager
- Un planning hebdomadaire (usager / professionnel)

### **Suivi** - Évaluation

- L'évaluation se fait tout au long de la session de formation au travers de questions orales, mises en situation, d'exercices à réaliser (ex : Construire un planning dans OGiRYS)
- Une attestation de formation sera remise à chaque stagiaire

### MODULES ET FONCTIONNALITES ETUDIEES

### **Découverte de l'outil**

- Présentation d'OGiRYS : le bureau, Les principaux menus
- Comprendre la logique de navigation dans l'outil OGiRYS

### **Dossier de l'usager**

– Consulter le dossier de l'usager

### **Projet usager**

– Rédiger le projet usager

### **Outils d'écriture et de communication**

- Consulter le cahier de transmission et rédiger une nouvelle transmission
- Comprendre comment les transmissions sont liées au dossier de l'usager

### **Calendrier**

- Naviguer dans le calendrier
- Construire son planning hebdomadaire de type SESSAD
- Suivre les actes à partir du Calendrier

### **Rapports**

– Extraire les actes SESSAD

### **Aide et support**

- Consulter les aides en ligne
- Comprendre les fonctionnalités du bouton support

**60' –** 01H00 – Présentation d'OGiRYS **60' –** 02H00 – Le dossier de l'usager **60' –** 03H30 – Le projet **30' –** 03H30 – Les outils de communication

*Pause déjeuner*

- **150' –** 06H00 Les calendriers
- **30' –** 06H30 Les rapports
- **15' –** 06H45 Aide en ligne, bouton support, solliciter la plateforme technique
- **15' –** 07H00 Evaluation de la formation

## LES FORMATIONS SUR-MESURE

### **FORMATION PERFECTIONNEMENT SUR-MESURE :**

Cette formation, à destination des administrateurs d'OGiRYS se déroule en 4 demi-journées à distance ou présentielles de 3 heures 30.

Elles ont lieu à plusieurs moments du déploiement pour apprendre à paramétrer au vu des décisions de COPIL, des formations à passer et à venir et des demandes de support d'aide à l'administration. Ces formations permettent de former les professionnels par types de métier ou d'interventions auprès de l'usager. Le programme de formation s'adapte alors aux droits d'accès spécifiques de ces métiers, de leurs réalités de terrain.

Exemples de formations possibles :

- Assistants familiaux,
- Assistants sociaux,
- Veilleurs de nuit, …

### **FORMATIONS PERSONNALISEES :**

Cette formation, à destination du personnel encadrant se déroule en 2 journées de 7 heures.

La première journée a lieu en début de phase 2, suite à la livraison de l'environnement d'OGiRYS. Les stagiaires peuvent comprendre au vu des fonctionnalités OGiRYS étudiées, comment déployer OGiRYS dans leur structure et piloter en conséquence leur équipe administrative et éducative.

La deuxième journée a lieu en fin de phase 2, entre les formations « Référents OGIRYS » et les formations « Alimenter les données médicales et de soins » pour permettre aux stagiaires de consolider leurs connaissances sur la partie administrative et éducative et préparer le déploiement de la partie soins.

### **FORMATION SUR SITE :**

Ces formations se déroulent sur le site des utilisateurs OGiRYS. Le formateur forme les professionnels en groupes restreints, sur un temps réduit (1H à 2H par groupe). Le lien entre OGiRYS et le quotidien des utilisateurs est au cœur de la formation.

Cette formation se déroule soit :

- À la suite d'une formation initiale
- Pour se former sur l'utilisation d'un nouveau module
- Aide pour l'organisation fonctionnelle des formations

Afin d'assurer la qualité de la formation, il est nécessaire de vérifier en amont sa bonne logistique. En fonction des modalités de la formation (durée, participants, …).

Il est à noter que sans cette préparation en amont, GK CONSEIL peut être dans l'obligation d'annuler la formation. Ex : pas de matériel dans la salle de formation, pas d'accès à internet.

Ce tableau vous permet de vérifier avant chaque formation que tous les points suivants sont prévus :

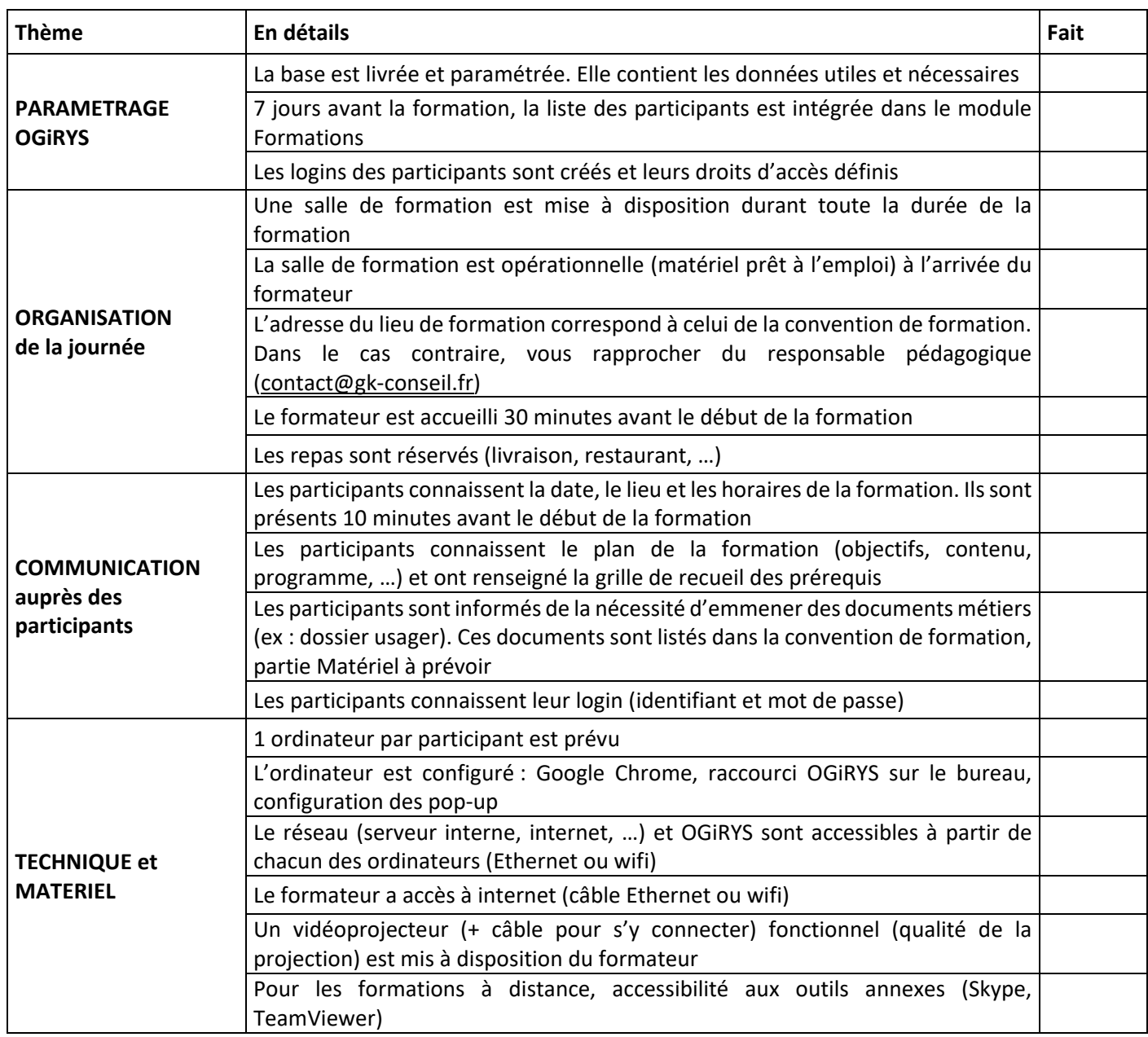